## Wirelessly Connect to the Projector with Windows 10 Devices

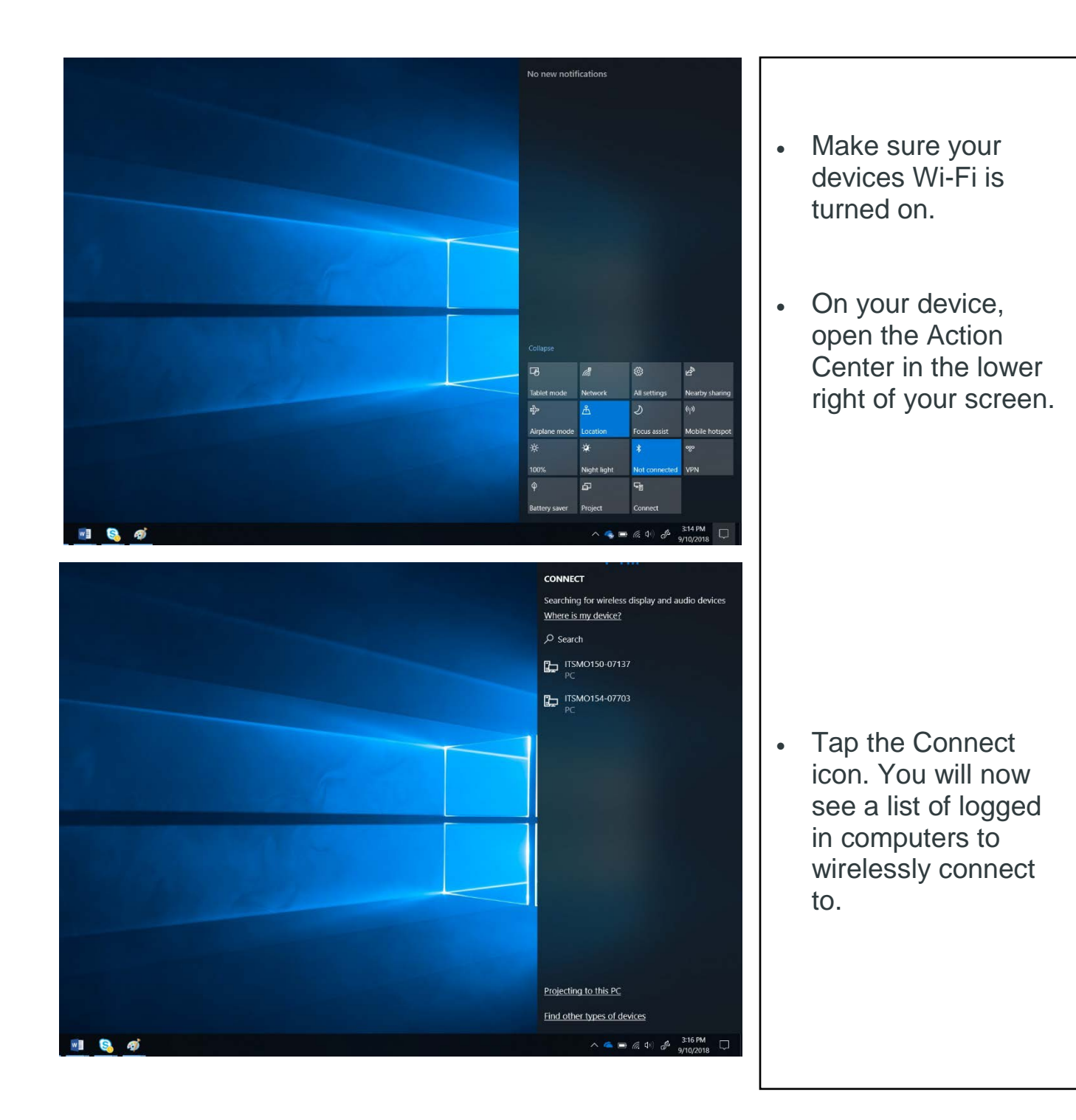

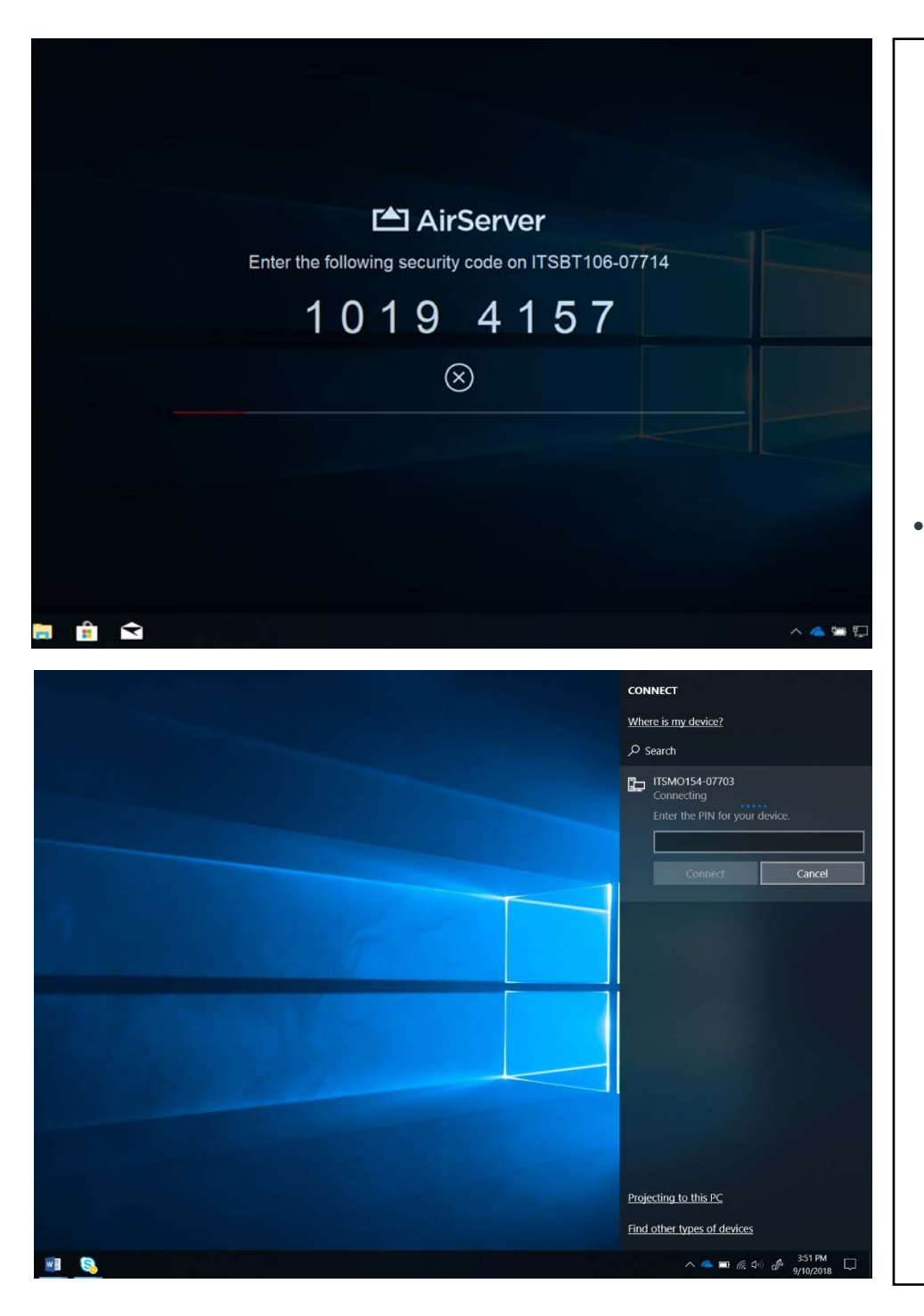

• When you select your room. An Access code will appear onscreen. Type the access code in on your device to connect.